**King Saud University College of Architecture and Planning Department of Architecture and Building Sciences**

## **ARCH 265**

### **Computer Skills-1**

Prepared By **Dr. Ziad A Alameddine**

*Revised January 2016*

# **Course Description**

#### **A Course Identification and General Information**

1. Course title and code: Computer Skills – 1 (ARCH 265)

- 2. Credit hours: 3
- 3. Program(s) in which the course is offered: B.A. Arch.
- 4. Name of faculty member responsible for the course:

Dr. Ziad A Alameddine

- 5. Level/year at which this course is offered: 4th Level
- 6. Pre-requisites for this course (if any): NONE
- 7. Co-requisites for this course (if any): NONE
- 8. Location if not on main campus: N/A

#### **B Objectives**

- To understand typical drafting concepts found in many CAD programs (e.g., layering and grouping).
- To work efficiently and comfortably with the selected drafting package (through supervised drafting sessions).
- To learn pertinent techniques to accelerate the drafting process, while maintaining accuracy and readability of drawings (multiple selections, drawing entity selection, linking files, etc.).

#### **C. Course Description**:

This course provides an introduction to Computer-Aided Drafting (CAD), which is one of the most direct computer applications in architecture. The course introduces drafting concepts pertaining to CAD in general, and those that are particular to a selected drafting package. Throughout the course, the emphasis is placed on two-dimensional drawing techniques. The course is primarily based on developing and enhancing computer modelling skills through hands-on experience.

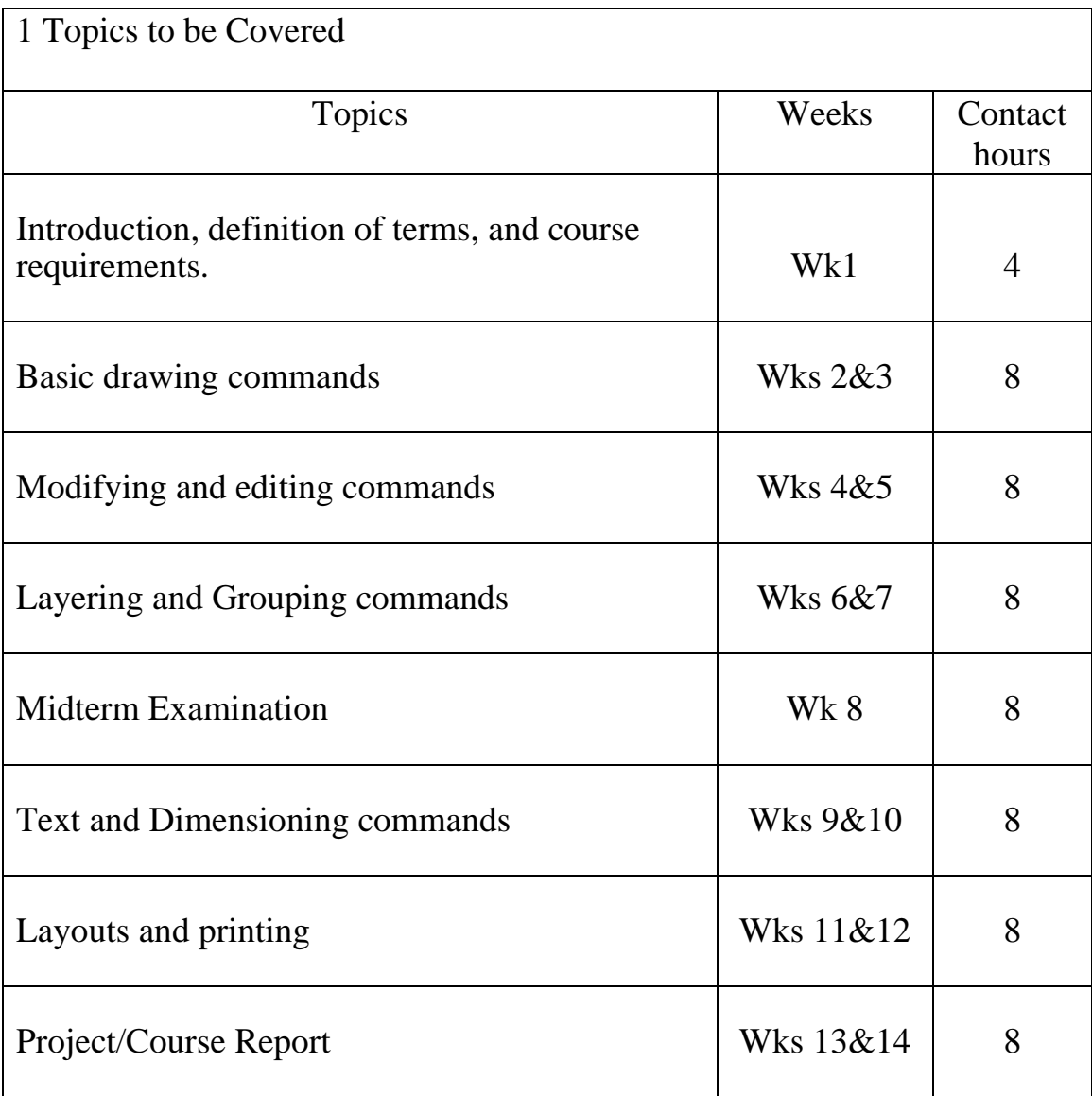

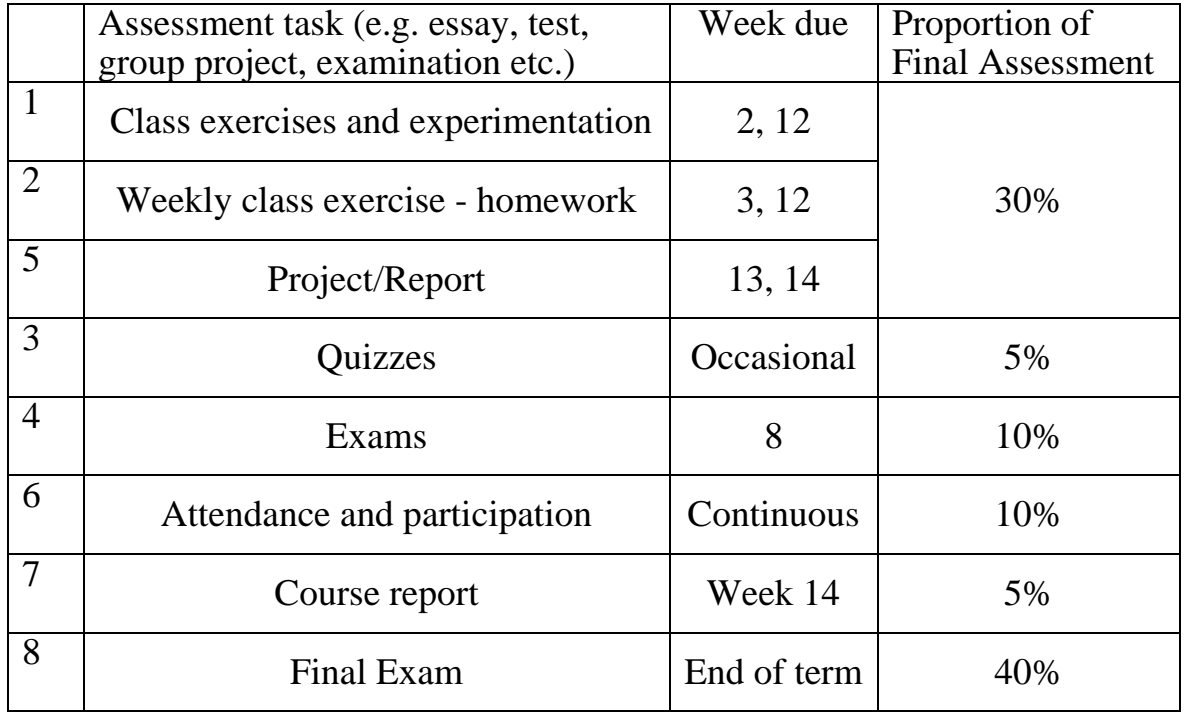

#### 2. Schedule of assessment tasks for students during the semester

#### **Essential References**

 Yarwood, A. (2010). Introduction to AutoCAD 2011: 2D and 3D Design, Elsevier ISBN: 978-0-08-096575-8

#### **Electronic Materials, Web Sites etc**

- AutoCAD tutorials: CADTutor http://www.cadtutor.net/
- Designer Today magazine http://directory.designertoday.com/CAD/AutoCAD.aspx

*(2-1) Lectures Notes:*

*(2-1-1) Lectures 1: Introduction*

*1.1 Management of the course*

*1.2 objectives*

*1.3 Resources*

*1.4 Grading Policy*

*1.5 AutoCAD concepts*

*(2-1-2) Lectures 2: Drawing commands.1*

*2.1 Interface*

*2.1.1 Input methods*

*Keyboard – Mouse - Point and Write*

*2.1.2 Coordinate systems*

*Cartisian - Polar*

*2.1.3 Snap*

*Snap - Object snap – End - Mid*

*2.1.4 Grid & Limits*

*2.2 Drawing commands*

*2.2.1 Line*

*2.2.2 Arc*

*2.3 Editing commands*

*2.3.1 Erase*

*2.3.2 Grip editing*

*(2-1-3) Lectures 3: Drawing commands.2*

*3.1 Revision*

*3.2 Object snap modes*

*3.3 Drawing commands*

*3.3.1 Construction lines (XLine)*

*3.3.2 Lines*

*3.3.3 Ray*

*3.3.4 Polylines*

*Rectangles - Polygons*

*3.3.5 Boundary*

*3.4 Editing commands*

*3.4.1 Pedit*

*3.4.2 Join relate to break*

*3.4.3 Explode*

*3.4.4 Introduce copying commands*

*Copy - Offset*

*(2-1-4) Lectures 4: Editing Commands.1*

*4.1 Copying commands*

*Copy (relate move) - offset - array*

*4.2 Selection options*

*All – previous – last - filter*

*4.3 Drawing and editing Multilines* 

*(2-1-5) Lectures 5: Editing commands.2*

*5.1 Manipulation*

*Move - rotate*

*5.2 distortion*

*Stretch – lengthen – Scale – Trim - Extend*

*5.3 Additive*

*Chamfer - fillet*

*(2-1-6) Lectures 6: Grouping commands.1*

*6.1 Object properties* 

*6.1.1 Layers*

*Layer properties manager*

*On/ off - Freeze/ Thaw – Lock- other*

*Naming conventions*

*Layer 0 - Relation to blocks - Importance*

*6.1.2 Colors*

*Concept -relation to line width in printing*

*6.1.3 Line types*

*Loading lines*

*6.2 Groups*

*6.2.1 How to create? and Why?*

*6.2.2 Turnings groups on and off*

*Ctrl+Shift+A*

*(2-1-7) Lectures 7: Grouping commands.2*

*7.1 Blocks*

*7.1.1 Making*

*7.1.2 Making external file*

*7.1.3 Inserting*

*7.1.4 Managing*

*Purge – editing- updating*

*7.1.5 Libraries*

*7.1.6 Scaling*

*7.2 External reference*

*Attach – detach - bind*

*(2-1-8) Lectures 8: Mid-Term Exam*

*(2-1-9) Lectures 9: Supplementary commands*

*9.1 Text*

*9.2 Dimensions*

*9.3 Hatching*

*(2-1-10) Lectures 10-11: Printing*

*10.1 Paper space*

*10.2 MView*

*10.3 MVedit*

*(2-1-11) Lectures 12-14: Project/Course Report*